## **Automachron Crack Latest**

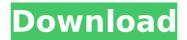

**Automachron Download X64 (Final 2022)** 

Automachron Crack is a tiny and straightforward software program that synchronizes your computer's time with the

one from an NTP server (Network Time Protocol). This is a portable application, so Automachron does not come with an installation package; you can save it to a USB flash drive or similar external device, store it on any computer

and directly run its executable file. Therefore, you can adjust the time of any computer. More importantly, files are not left behind after program removal, and the Windows Registry does not receive updates. The

interface of the tool consists of a standard window and an intuitive layout. You can add a new host by typing its address and description, as well as by selecting a port and protocol (e.g. SNTP v2, TIME/TCP, TIME/UDP). It is possible

to add as many hosts as you want. In addition, Automachron can be scheduled to synchronize the computer time at a user-defined time interval. Other features of the program let you manually adjust time and switch to a different time

zone. Automachron may be enabled to update time silently in the background, stay on top of other windows, synchronize time at Windows startup and close afterward, as well as to wait for a dialup connection. The simple-touse application requires a very low amount of system resources, so it shouldn't put a strain on the computer's resources. We haven't experienced any difficulties during our testing, since Automachron did not

freeze, crash or pop up error dialogs. However, the tool has not been updated for a very long time. Review Automachron I read the user reviews. For starters I had a hard time to install it and I found a link on D-L's web site to the

disk the software was supposed to come in. I bought the disk as the product description had nothing to do with the software I purchased. A little investigation, however, proved a link on the page provided a further link to the disk.

The disk has an executable EXE file. The files include an archive that can be opened with 7zip. There is no directory in the archive containing a Readme.txt file. The text READ ME file has only the following statement: Version 2.1

Update your computer clock automatically Automatic updating is a very good thing, but you have to pay attention to the possibility that your PC's clock is not in tune with the world. Automachron

Automachron Crack +

Automachron Crack is a tiny and straightforward software program that synchronizes your computer's time with the one from an NTP server (Network Time Protocol). This is a portable application, so

Automachron Crack Keygen does not come with an installation package; you can save it to a USB flash drive or similar external device, store it on any computer and directly run its executable file. Therefore, you can adjust

13 / 46

the time of any computer. More importantly, files are not left behind after program removal, and the Windows Registry does not receive updates. The interface of the tool consists of a standard window and an intuitive

layout. You can add a new host by typing its address and description, as well as by selecting a port and protocol (e.g. SNTP v2, TIME/TCP, TIME/UDP). It is possible to add as many hosts as you want. In addition, Automachron Free

Download can be scheduled to synchronize the computer time at a user-defined time interval. Other features of the program let you manually adjust time and switch to a different time zone. Automachron Crack Mac may be enabled to

update time silently in the background, stay on top of other windows, synchronize time at Windows startup and close afterward, as well as to wait for a dialup connection. The simple-touse application requires a very low amount of

system resources, so it shouldn't put a strain on the computer's resources. We haven't experienced any difficulties during our testing, since Automachron did not freeze, crash or pop up error dialogs. However,

the tool has not been updated for a very long time.Success stories and tips for dog owners looking for an alternative to traditional dog clothing. Saturday, October 2, 2014 The Laundry Lounge There is a laundry lounge in my

small town and they have a great selection of clothing for dogs. If you are looking for a way to try something different, you might give the laundry lounge a try. They carry everything from luxury apparel to fleecy ball park clothing

for your dog. There is a great selection of cloth pads, jackets and coats. It is a great place to try something different and when your dog gets too hot, they are glad to help you change your dog into something different to accommodate whatever

situation you are in.

Another advantage to the laundry lounge is that it is a family run business. I have found that there are a lot of puppies and small aa67ecbc25

Automachron Free Download [Mac/Win]

Automatically and continuously synchronizes the time of your computer to the network, so that your computers remain in perfect time synchronization. It is easy

to use, always up to date, no lockups or system crashes and has no annoying dialogs. The software is part of the fcntl package which is available on Synchronize software. Features of the Automachron application include the following: .

Saves your settings and can be set to synchronize the time automatically at Windows startup or when a dialup connection is active. . Your computer time is continuously synchronized to the world time, which makes it accurate. All the time and

date settings are stored in the Windows Registry... The application synchronizes the time of any computer or network device. . Easy to use, because the program does not offer an annoying dialog. . You can select an NTP server

by using its address or a port and protocol (e.g. SNTP v2, TIME/TCP, TIME/UDP). . It's not necessary to install the NTP server software; the tool synchronizes the time via UDP/TCP, so that not all computers can act as NTP server. . It's not

necessary to set up a dialup connection; the tool synchronizes time silently in the background.. The program has no lockups and no need for administrative rights. . You can switch to a different time zone. .

Customizable user interface...The application can be scheduled to synchronize your computer time at a user-defined time interval. . The computer can be stopped during the synchronization process, but there is no

need to remove it from the network. . Compared to other applications, Automachron does not have a huge memory footprint.. The application is fully functional and has not changed for a long time. . Runs at a low system

load. . The program is only a few KB in size. 1.0.3 Added: . You can specify the host name, port number, IP address and description (useful for defining more than one host on the same subnet) Added: . You can set the time zone Added:

. It's possible to see the time difference to other computers on the network Added: . You can synchronize the time at Windows startup or when a dialup connection is active 1.0.2 Added: . Now the tool

What's New in the Automachron?

Automachron is a tiny, portable utility that synchronizes your computer's time with a time server. It works by polling the server with the specified port (default: 119 for TCP and UDP protocols).

Automachron also provides two options to adjust time: - manually adjust time using the standard Windows user interface: you can choose between 12 time zones and set a time zone offset from UTC. automatically adjust time

with a user-defined frequency (default: once per day). Automachron Features: Automachron synchronizes your computer's clock with an NTP time server, adjusting it to the server's time. This way, all files on all computers

on the network are always created and modified at the same time, which guarantees that file timestamps are in sync across all machines. This software is suitable for users of all ages. It is very small, lightweight and portable. Automachron is compatible with Windows 2000, XP and Vista operating systems. The program is available in 12 languages. Read our "Automachron FAQ" page for more information. Automachron Screenshots: The

37 / 46

program has a simple-touse interface with a standard window layout and a small taskbar icon. To add a new host, click on the "New host" button in the "Connections" window (on the second screenshot below), type a name for your host and

click "Add". You can also specify a time zone and port number. In addition, you can select the protocol (HTTP, TCP, UDP) for synchronization between the client and server. To configure the tool, click on the "Edit" button on the "Configure

settings" window. **Automachron Settings:** These settings let you define the frequency with which the program synchronizes the computer's time. There are three options: - "Set time manually" - you can select one time zone

from a drop-down list, set a time zone offset from UTC and click "Ok". -"Auto set time" - you can set the time, time zone and offset with a userdefined frequency (e.g. once every day, at the current time or whenever a dialup connection is

available). By default, the time is set to "\* (always)". - "Synchronize time automatically" - you can choose how many seconds to wait before running the program. The "Pause when on internet connection" feature lets you also wait for an

## internet connection before

## **System Requirements:**

OS: Windows XP, Vista, 7, 8, or 10 Processor: 2.0Ghz Dual Core Memory: 1GB Graphics: 128MB DirectX: Version 9.0 Hard Drive Space: 100MB Additional Notes: How to Install: 1. First,

download the ISO file of the content you would like to add. 2. Mount the ISO file in a virtual machine. I used VirtualBox. I chose the default setting as shown below. 3.

Related links:

http://prabhatevents.com/pdfedit995-latest/

https://pianoetrade.com/wp-content/uploads/2022/07/Nabaztag\_Control\_Crack\_LifeTime\_Activation\_

Code Free Download PCWindows.pdf

http://www.healistico.com/pixelformer-activation-win-mac/

http://brotherskeeperint.com/wp-content/uploads/2022/07/Wallapatta.pdf

https://positiverne.dk/wp-content/uploads/darmar.pdf

https://tranddrive.com/wp-content/uploads/2022/07/Bome 039s Image Resizer.pdf

https://prachiudvog.com/wp-content/uploads/2022/07/betgab.pdf

https://nadiasalama.com/wp-content/uploads/2022/07/Zamzom\_Wireless\_Network\_Tool.pdf

https://amirwatches.com/quivi-crack-x64-2022/

https://muehlenbar.de/lock-screen-list-for-windows-8-crack-free-mac-win-updated-2022/

https://waclouds.com/wp-content/uploads/2022/07/airambr.pdf

https://spa-fa.cz/wp-content/uploads/2022/07/xilitho.pdf

https://ratucnc.com/g-clock-free-2022/

http://www.ndvadvisers.com/?p=

http://quitoscana.it/2022/07/11/cleanzafi/

http://ourwebsitetest.es/?p=5011

http://paniirakvat.net/?p=12900

https://agroanuncios.pe/wp-content/uploads/2022/07/Luke Free Download.pdf

https://blu-realestate.com/powerkaraoke-plus-crack-free-3264bit/

https://thadadev.com/universal-ldif-to-csv-xml-converter-formerly-ldif2csv-crack-latest/